# **Adventure**

**David Kinder** 

Adventure

| COLLABORATORS |              |                   |           |
|---------------|--------------|-------------------|-----------|
|               | TITLE:       |                   |           |
| ACTION        | NAME         | DATE              | SIGNATURE |
| WRITTEN BY    | David Kinder | February 12, 2023 |           |

| REVISION HISTORY |      |             |      |
|------------------|------|-------------|------|
| NUMBER           | DATE | DESCRIPTION | NAME |
|                  |      |             |      |
|                  |      |             |      |
|                  |      |             |      |

Adventure

# **Contents**

| 1 | Adventure |                            | 1  |
|---|-----------|----------------------------|----|
|   | 1.1       | Adventure                  | 1  |
|   | 1.2       | Amiga Notes                | 2  |
|   | 1.3       | Adventure 2.5              | 2  |
|   | 1.4       | Adventure 3                | 2  |
|   | 1.5       | Adventure 4                | 4  |
|   | 1.6       | Adventure 6                | 5  |
|   | 1.7       | Adventure 6 History        | 7  |
|   | 1.8       | The Original Adventure     | 7  |
|   | 1.9       | Walk Through for Adventure | 8  |
|   | 1.10      | Adventure Family Tree      | 13 |
|   | 1.11      | Amiga version of Adventure | 14 |
|   | 1.12      | Unix Adventure             | 15 |

Adventure 1 / 15

# **Chapter 1**

# **Adventure**

#### 1.1 Adventure

```
Adventure was the very first text adventure. It was started by \leftrightarrow
                   Will
Crowther, who wrote a Fortran simulation of the Bedquilt cave system. Don
Woods added magic and puzzles, and in 1977 Adventure was released to the
world. Presented here is a version very close to the original (the source
files date from July 1977). There is a comment about the
                Amiga
                 interface, a
description of the
                origins
                 of this version and a
                walk through
                 if you get
stuck. A
                C version
                 was written by Jim Gillogly at The Rand Corporation and
incorporated into the BSD Unix distribution.
The original has been modified and extended by many people. Also included
are several extended versions:
                Adventure 2.5
                Adventure 3
                 (aka Adventure
550),
                Adventure 4
                 and
                Adventure 6
                 (aka Adventure 551) all came with a
description of their origin, which can be accessed by these links. Buried
deep within Adventure 6 is a
                history
                 of this branch of Adventure. As well
as this, you can look at the full Adventure family
                tree
                 (as compiled by
Russell Dalenberg).
```

Adventure 2 / 15

```
Also available are some notes on the Amiga implementation of these games.
```

### 1.2 Amiga Notes

These ports have an Amiga specific front-end, with proper command line editing, a command line history (use the cursor up/down keys to step through previously entered commands) and file requesters for the save and restore operations. They require at least Kickstart 2.04. The porting was performed by

David Kinder kinder@teaching.physics.ox.ac.uk

Release Notes

- \* Added Unix Adventure.
- \* Added Adventure and Adventure 551.
- \* Added Adventure 2.5.
- \* Updated Adventure 550 and Adventure 4 to v1.1 after correcting a problem with the file requesters.
- \* First release of Adventure 550 and Adventure 4.

#### 1.3 Adventure 2.5

Don Wood's Adventure 2.5: (c) Copyright 1995 by Donald R. Woods.

This software may be freely redistributed if this notice is retained. (The author apologises for the style of the code; it is a result of running the original Fortran IV source through a home-brew Fortran-to-C converter.)

#### 1.4 Adventure 3

```
From kcwellsch@watdragon.UUCP (Ken C. Wellsch) Mon Jul 7 15:10:06 1986 Newsgroups: net.sources.games Subject: Adventure -- part 0 of 7 Organization: U of Waterloo, Ontario
```

I have been meaning to submit this game for some time but never seemed to find time to do it. This version of Adventure is taken from a Zerox Sigma-9 (rest her soul!), originally written by Dave Platt of Honeywell under CP-V (in Fort-77). I rewrote it into Ratfor many years ago and a couple years ago rewrote it again in C. This is the 550 point version of Adventure (for those who only know the 350 point original).

Adventure 3/15

I had a lot of fun playing it on the SIGMA-9, and rewriting it, I hope you enjoy it too! Watch out, having the database can certainly ruin the game if you look at it!

The system components such as restricting the programs use etc. have been left incomplete. I had done them back in the old Ratfor version under V7 but each system can be quite different about determining load etc. so I didn't bother (a lame excuse I know).

+-----

#### CP-V Adventure

Originally written by David Platt (from the 350 point Adventure), UNIX C Version written by Ken Wellsch, with several modifications.

Original release notice from 12/1/79:

FOR THE OFFICIAL STUFF: PERMISSION IS HEREBY GRANTED TO ALL USERS TO POSSESS, USE, COPY, DISTRIBUTE, AND MODIFY (BUT NOT TO SELL) THE PROGRAMS AND FILES IN THIS PACKAGE.

IF YOU HAVE ANY PROBLEMS GETTING THIS TURKEY INSTALLED, FEEL FREE TO WRITE OR CALL - AND HAVE FUN, FOLKS

DAVID PLATT
HONEYWELL LOS ANGELES DEVELOPMENT CENTER
5250 WEST CENTURY BOULEVARD
LOS ANGELES, CALIFORNIA 90045
(213) 649-6870 x253
HVN 369-1253

Current release notice as of 8/11/85:

Permission is hereby granted to all users to possess, use, copy, distribute, and modify the programs and files in this package provided it is not for direct commercial benefit and secondly, that this notice and all modification information be maintained along with the package.

Ken Wellsch
University of Waterloo
CS Graduate Department
Waterloo, Ontario N21 3G1
(519) 888-4518

|History:

1979 winter:

-- Running on XEROX SIGMA-9 under CP-V. Written in Fortran-77 by David Platt.

1982 winter:

-- Completely rewritten for PDP 11/44 under UNIX Version 7. Written in Rational FORTRAN (ratfor) by Ken Wellsch.

1984 fall:

Adventure 4 / 15

```
-- Once again rewritten, this time for a VAX 11/780,
under UNIX BSD 4.2. Written in C by Ken Wellsch.

Copyright (c) 1979 David Platt Database & Methods
Copyright (c) 1984 Ken Wellsch C Code & Modifications

-- Ken C. Wellsch, CS Dept., U. Waterloo, Waterloo, Ontario, Canada N2L 3G1 -- CSNET:kcwellsch%watdragon@waterloo.csnet HOME:1-519-746-4984

ARPA :kcwellsch%watdragon%waterloo.csnet@csnet-relay.arpa OFFI:1-519-888-4518

UUCP :...!{allegra|clyde|linus|utzoo|inhp4|decvax}!watmath!watdragon!kcwellsch
```

#### 1.5 Adventure 4

Hello and welcome to Adventure4!

No, this is not Yet-Another-Adventure variant. It may stick to a single verb/noun commands (shock , horror! - no adjectives, no prepositions... not even a special kludge for putting objects into other objects!!), but it has something many other pretenders do not have - character.

To start with, Adventure4 re-merges the two divergent extensions of the the original game (Peter Luckett's and Jack Pike's Adventure II and Dave Platt's Adventure 550), with some minor improvements all of its own.

More importantly, however, the game had benefited from being a part of an official games package on a very large installation, which allowed me to scan through literally thousands of game logs generated by a large number of players. Adventure4 incorporates a number of modifications and improvements, based solely on this unique experience of seeing the game as it is played and \*not\* as the author might have wished or expected it to be played. Judging from players' feedback, it does make a difference.

If you have a hard disk, I suggest you copy over to it both ADV4.EXE and ADVENTUR.DAT. The text database size is far too large for most PCs to hold in memory, so the game constantly accesses the data file. ADV4.EXE does a lot of clever internal buffering to make up for this, and the game \*is\* playable from a floppy, but there is no point suffering needlessly, is there?

Anyway, have a go and see what you think! Afterwards, if you feel strongly enough about it, don't hesitate to let me know what your thoughts were, be they rude or polite - all opinions welcome.

3rd November, 1991

Mike Arnautov

Adventure 5 / 15

Glaxo Group Research, Greenford Road, Greenford, Middlesex UB6 OHE, England.

mla1290@ggr.co.uk

#### 1.6 Adventure 6

'Generic Adventure 551' is a cleaned up and enhanced version of the old classic text game 'Adventure'. It is based on a version close to the seriously non-portable (and buggy) version for Primes posted last spring. I have done a fair job of cleaning it up, portabilizing it, and debugging, but it is still Fortran spaghetti. For you with no Fortran compilers, this is the excuse you need to get "f2c" working!!! It has worked on the IBM-PC, VMS, the MIPS 120, the IBM RISCstation 600, the VAX/Ultrix, and a Prime. It will however expose toy Fortran compilers as just that - toys. I would like to thank Larry Estep for finding some hidden bugs.

For those that have not experienced this, the very first text adventure game, it is a romp through the darkest reaches of Colossal Cave in search of riches. You will find evocative descriptions of the darker, more mysterious places of the earth, and severely test your abilities to map the contortions of the cave. You will find some hard - and some deceptively easy - puzzles to solve.

Doug McDonald

This is the hopefully portable ADVENTURE 551 program. Its BETA!!!!! I've tested it as well as I can, but you never know!!!! It comes as three Fortran files, aamain.f, the main game program; asetup.f, a program that reads the ASCII data file ADVDAT and makes a runtime data file ADVTXT; asubs.f, that needs to be liked with each of the above; and ADVDAT, the ASCII data file itself (note all caps for Unix users).

It is based on the old old old Fortran one posted recently in comp.sources. games — or rather one very close to that. I added a small piece of game, and the version I started from was lacking a tiny (and uncompleted) part. But mostly I fixed bugs. Oh! My! What a mess it was. You think it is bad now? Well, it is still F66 spaghetti, but previously it was full of Holleriths, system dependencies, and just plain bugs. Code bugs, game bugs, out of range subscripts ad nauseum. I played it to completion, and got all 551 points. That means it is possible to win. But it does NOT guarantee no bugs — as I found a bad one just playing it this last time. So have other testers. The only blatent non-portability is that it assumes ASCII.

For Unix people with Fortran, first make sure that the file is ADVDAT, all upper case, make sure the name of your Fortran compiler is right in the makefile and then type 'make'. To play, type "adventure".

If your Unix system lacks the MIL std Fortran functions ior, ieor, and iand,

Adventure 6 / 15

you'll have to make up some with whatever bit functions you do have. It's up to you. These functions just take two integer variables and return the appropriate bitwise functions OR, XOR, and AND. If you get them wrong the asetup program will die at section 9 of the data file.

For folks on MS-DOS, rename the .f files to .for. Then compile and link asetup with asubs to make asetup.exe. Make SURE to have your Fortran compiler use 4-byte integers!!! (Use /4I4 for Microsoft Fortran). Run asetup.exe. Then compile aamain.for and link with asubs.obj to make aamain.exe. Rename aamain.exe to "adventure" and play the game.

For VMS folks, do as MS-DOS except that you have to add ".dat" to the advdat filename, and compile with /check=noover. This last is necessary as the random number generator actually depends on overflows.

For folks with Unix systems and no (or broken!!! - Sun 3's) Fortran compilers, it works with the "f2c" program available from research.att.com. This took me a bit of work on our Mips machine. It is easy to generate the f2c program and its two libraries libF77 and libI77 but it didn't link right. The solution was to use the librarian (ar) to make a single library libF2C with all the .o files from BOTH libraries, put that in the directory you are working with and tell cc to use that as an ordinary object file i.e. f2c \*.f

<<edit iors.c as instructed in the iors.f file!!!!!>> cc -c \*.c cc asetup.o asubs.o iors.o libF2C -lm -lc a.out cc aamain.o asubs.o iors.o libF2C -lm -lc mv a.out adventure

(Note the lack of a -1 before the libF2C - read the READMEs that come with f2c.)

then just play! I suppose I could distribute the .c files f2c produces, but the main problem is that I would also have to distribute the libs, which are the big problem anyway.

It hopefully will just work. There are two places to look at the source code: First, look in asubs.f for the string ?????, which occurs twice. Thereabouts is code which works on VMS, the IBM-PC, and f2c to allow you to get a prompt on the same line as your response. It fails miserably in F77 on my MIPS Unix machine. If you can make this or some other prompting mechanism work on your machine, PLEASE report it to me. Second, in aamain.f look for the the string ?????. There you can uncomment a line to activate Wizard mode, which allows a modest amount of cheating. Uncautious use of it, however, can prevent actually winning.

This version compiles and runs using f77 on a MIPS unix box, on the VAX using VMS VAX Fortran or using Ultrix and its Fortran compiler (though you must supply the bitwise functions), on the IBM PC using either the MicroWay 386 32-bit compiler or Microsoft Fortran 4.1 in large model, and on the IBM Riscstation 6000.

It compiles but does NOT run on a Sun 3 (with a F77 compiler with a 1988 date) due to the compiler simply being unable (with no help from switches) to compile correctly the main program. Tests indicate that this compiler barfs on files with much more than 400 lines of significant

Adventure 7 / 15

code. If anybody can get it to run on a Sun 3, please let me know how. I find it hard to believe that they would let out a compiler this limited.

Doug McDonald (mcdonald@aries.scs.uiuc.edu)

Adventurer Grandmaster!!! (its not easy, even if you do read the source code)

### 1.7 Adventure 6 History

ADVENTURE was originally developed by William Crowther, and later substantially rewritten and expanded by Don Woods at Stanford Univ. According to legend, Crowther's original version was modelled on an a real cavern, called Colossal Cave, which is a part of Kentucky's Mammoth Caverns. That version of the game included the main maze and a portion of the thirdlevel (Complex Junction - Bedquilt - Swiss Cheese rooms, etc.), but not much more. Don Woods and some others at Stanford later rewrote portions of the original program, and greatly expanded the cave. That version of the game is recognizable by the maximum score of 350 points. Some major additions were done by David Long while at the University of Chicago, Graduate School of Business. Long's additions include the seaside entrance and all of the cave on the "far side" of Lost River (Rainbow Rm - Crystal Palace - Blue Grotto, etc.). The castle problem was added in late 1984 by an anonymous writer. Thanks are owed to Roger Matus and David Feldman, both of U. of C., for several suggestions, including the Rainbow Room, the telephone booth and the fearsome Wumpus. Most thanks (and apologies) go to Thomas Malory, Charles Dodgson, the Grimm Brothers, Dante, Homer, Frank Baum and especially Anon., the real authors of ADVENTURE.

## 1.8 The Original Adventure

This is a resurrection of the old Adventure, written for the DEC-10 and ported to the PDP-11/70, ported this time to the MS-DOS environment. No new features have been added. The only changes made were those required to get the program to compile using the Microsoft FORTRAN V5.0 compiler. This entailed a number of minor changes, such as replacing the "accept" statements with "read \*" statements, and similar trivial items. Also, two string handling subroutines ("getin" and "a5toa1") were totally rewritten using the FORTRAN 77 string functions and operators. Four string handling utility subroutines were added: "upcase," "shiftc," "lchar," and "fchar." The old sources for "getin" and "a5toal" are included as "\*.old" files. They are not needed; I simply included them in case anyone wanted to see them. I also slightly modified the input subroutine "getin" to accept lower-case letters. All output, however, is retained in upper-case letters, as it originally was. The message of the day file, motd.for, was a no-op when I received the code. I added some code to support this feature.

No make file is included. To create the program, I compiled all the subprograms (but not advent.for), and put the resulting objects in a library, which I called advlib.lib. The compiler command line is:

Adventure 8 / 15

```
fl /c /AL file.for
```

Once the library was created, I compiled the main program and created the executable with the line:

```
fl /AL advent.for /link advlib.lib
```

(The /AL switch forces use of the large memory model.) Optimizations are at their default state. You will get a number of warning messages about variables defined but not used. These are benign. Also, when compiling the large file search.for, you will likely get a complaint that it is too big for the optimizer. No problem; it works fine.

The file text.txt contains all the data for the program. When the program starts, it reads this sequential file, and uses the data to create a random-access file, which is deleted when the program exits. This file requires approximately 70K bytes on your disk. Initialization takes about four seconds on my 25MHz, 386-based system, using a Microscience 160 Meg hard drive with a random access of 28 milliseconds. While it is possible to run this program from a floppy, I don't recommend it. It can be painfully slow to initialize, and there are delays when the random access file is read.

The save and restart, under the old DEC system, were simply core saves, with a couple of variables set to show that a restart is in progress. I haven't yet implemented a save-to-disk feature. This means, unfortunately, that you must start over each time you play. Ultimately I will get this fixed.

The wizard stuff, which permits you to specify hours when the cave is closed, is now implemented.

Address questions and comments to Don Ekman at

```
3586 Berry Way
Santa Clara, CA 95051
USA
```

or, Internet:

ekman@wdl30.wdl.loral.com

### 1.9 Walk Through for Adventure

#### ADVENTURE WALKTHROUGH

This is not claimed to be an optimized walkthrough, but it comes reasonably close and, if you don't get killed by a little dwarf and if the pirate shows up before you finish, you can get all the points.

When you get well into the cave you will encounter some nasty dwarves. The first one simply tosses an axe at you and runs away. The axe misses. Get the axe; you'll need it when you see the dwarves again. On your second encounter with the dwarves, you'll see one or more, who will throw knives at you. The first salvo always misses. Toss the axe at a dwarf, fetch it

Adventure 9 / 15

again, and keep tossing until you have killed all the dwarves present. You'll need to do this each time a dwarf appears. If you don't, you'll get killed. (Be sure to retrieve the axe after you have killed the last dwarf that is with you.)

Don't worry if a pirate appears and steals your treasures from you. You'll find them again later on.

Walkthrough: Answer "no" when you are asked if you want instructions.

You are standing in front of a building. Enter the commands as listed below (first column only; the second column shows what the command does or where it takes you), except deal with dwarves whenever they appear.

| 2. get lamp 3. on turn on lamp 4. plugh y2 5. plover plover room 6. ne dark room 7. get pyramid 8. s plover y2 10. s low n/s passage 11. get silver 12. n y2 13. plugh inside building 14. drop pyramid 15. drop silver 16. get water in bottle 17. plugh y2 18. s low n/s passage 19. d dirty passage 19. d dirty passage 20. bedquilt bedquilt 21. slab slab room 22. s west end of twopit room 23. d west pit 24. water plant 25. u west end of twopit room 26. w slab room 27. u secret n/s canyon 28. reservoir reservoir 29. get water 30. s mirror canyon 31. s secret n/s canyon 32. d slab room 33. s west end of twopit room 34. d west pit 35. water plant 36. u west end of twopit room 37. e east end of twopit room 38. d east pit 39. get oil 40. u east end of twopit room 41. w west end of twopit room 42. d west pit 43. climb narrow corridor                                                                                                    | 1.  | in           | inside building                     |
|----------------------------------------------------------------------------------------------------|-----|--------------|-------------------------------------|
| 4. plugh y2 5. plover plover room 6. ne dark room 7. get pyramid 8. s plover room 9. plover y2 10. s low n/s passage 11. get silver 12. n y2 13. plugh inside building 14. drop pyramid 15. drop silver 16. get water in bottle 17. plugh y2 18. s low n/s passage 19. d dirty passage 20. bedquilt bedquilt 21. slab slab room 22. s west end of twopit room 23. d water plant 25. u west end of twopit room 26. w slab room 27. u secret n/s canyon 28. reservoir reservoir 29. get water 30. s mirror canyon 31. s secret n/s canyon 32. d slab room 33. s west end of twopit room 41. w west end of twopit room 41. w east end of twopit room 41. w east end of twopit room 41. w west end of twopit room 41. w west end of twopit room 41. w east end of twopit room 41. w west end of twopit room                                                                                                    | 2.  | get lamp     |                                     |
| 5. plover 6. ne 7. get pyramid 8. s 9. plover 9. plover 10. s 10. s 10.  | 3.  | on           | turn on lamp                        |
| 6. ne 7. get pyramid 8. s 9. plover 9. plover 10. s 10. s 10. y2 11. get silver 12. n 12. n 13. plugh 15. drop pyramid 15. drop silver 16. get water 17. plugh 18. s 10. s 10. |     |              | y2                                  |
| 6. ne 7. get pyramid 8. s 9. plover 9. plover 10. s 10. s 10. y2 11. get silver 12. n 12. n 13. plugh 15. drop pyramid 15. drop silver 16. get water 17. plugh 18. s 10. s 10. | 5.  | plover       | plover room                         |
| 8. s plover room 9. plover y2 10. s low n/s passage 11. get silver 12. n y2 13. plugh inside building 14. drop pyramid 15. drop silver 16. get water in bottle 17. plugh y2 18. s low n/s passage 19. d dirty passage 19. d dirty passage 20. bedquilt bedquilt 21. slab slab room 22. s west end of twopit room 23. d west pit 24. water plant 25. u west end of twopit room 26. w slab room 27. u secret n/s canyon 28. reservoir reservoir 29. get water 30. s mirror canyon 31. s secret n/s canyon 32. d slab room 33. s west end of twopit room 34. d west pit 35. water plant 36. u west end of twopit room 37. e e east end of twopit room 38. d east pit 39. get oil 40. u east end of twopit room 41. w west end of twopit room 41. w west end of twopit room                                                                                                    |     |              | -                                   |
| 8. s plover room 9. plover y2 10. s low n/s passage 11. get silver 12. n y2 13. plugh inside building 14. drop pyramid 15. drop silver 16. get water in bottle 17. plugh y2 18. s low n/s passage 19. d dirty passage 19. d dirty passage 20. bedquilt bedquilt 21. slab slab room 22. s west end of twopit room 23. d west pit 24. water plant 25. u west end of twopit room 26. w slab room 27. u secret n/s canyon 28. reservoir reservoir 29. get water 30. s mirror canyon 31. s secret n/s canyon 32. d slab room 33. s west end of twopit room 34. d west pit 35. water plant 36. u west end of twopit room 37. e e east end of twopit room 38. d east pit 39. get oil 40. u east end of twopit room 41. w west end of twopit room 41. w west end of twopit room                                                                                                    | 7.  | get pyramid  |                                     |
| 9. plover 10. s low n/s passage 11. get silver 12. n y2 13. plugh inside building 14. drop pyramid 15. drop silver 16. get water in bottle 17. plugh y2 18. s low n/s passage 19. d dirty passage 20. bedquilt bedquilt 21. slab slab room 22. s west end of twopit room 23. d water plant 25. u west end of twopit room 26. w slab room 27. u secret n/s canyon 28. reservoir reservoir 29. get water 30. s mirror canyon 31. s secret n/s canyon 32. d slab room 33. s west end of twopit room 34. d west pit 35. water plant 36. u west end of twopit room 37. e e east end of twopit room 38. d east pit 39. get oil 40. u east end of twopit room 41. w west end of twopit room 41. w west end of twopit room 41. w east end of twopit room                                                                                                    |     |              | plover room                         |
| 10. s low n/s passage  11. get silver  12. n y2  13. plugh inside building  14. drop pyramid  15. drop silver  16. get water in bottle  17. plugh y2  18. s low n/s passage  19. d dirty passage  20. bedquilt bedquilt  21. slab slab room  22. s west end of twopit room  23. d west pit  24. water plant  25. u west end of twopit room  26. w slab room  27. u secret n/s canyon  28. reservoir reservoir  29. get water  30. s mirror canyon  31. s secret n/s canyon  32. d slab room  33. s west end of twopit room  34. d west pit  35. water plant  36. u west end of twopit room  37. e e east end of twopit room  38. d east pit  39. get oil  40. u east end of twopit room  41. w west end of twopit room  41. w west end of twopit room  41. w east end of twopit room  41. w east end of twopit room  41. w west end of twopit room  41. w west end of twopit room  41. w west end of twopit room  41. w west end of twopit room                                                                                                    |     |              | -                                   |
| 11. get silver 12. n y2 13. plugh inside building 14. drop pyramid 15. drop silver 16. get water in bottle 17. plugh y2 18. s low n/s passage 19. d dirty passage 20. bedquilt bedquilt 21. slab slab room 22. s west end of twopit room 23. d west pit 24. water plant 25. u west end of twopit room 26. w slab room 27. u secret n/s canyon 28. reservoir reservoir 29. get water 30. s mirror canyon 31. s secret n/s canyon 32. d slab room 33. s west end of twopit room 34. d west pit 35. water plant 36. u west end of twopit room 37. e e east end of twopit room 38. d east pit 39. get oil 40. u east end of twopit room 41. w west end of twopit room 41. w east end of twopit room 41. east end of twopit room 41. w east end of twopit room                                                                                                    |     |              | · · · · · · · · · · · · · · · · · · |
| 12. n y2 13. plugh inside building 14. drop pyramid 15. drop silver 16. get water in bottle 17. plugh y2 18. s low n/s passage 19. d dirty passage 20. bedquilt bedquilt 21. slab slab room 22. s west end of twopit room 23. d west pit 24. water plant 25. u west end of twopit room 26. w slab room 27. u secret n/s canyon 28. reservoir reservoir 29. get water 30. s mirror canyon 31. s secret n/s canyon 32. d slab room 33. s west end of twopit room 45. water plant 36. u west end of twopit room 45. water plant 36. u west end of twopit room 46. u east end of twopit room 47. e east end of twopit room 48. d east pit 49. get oil 40. u east end of twopit room 41. w west end of twopit room 41. w west end of twopit room 41. w west end of twopit room                                                                                                    |     |              | 10W 11/ 5 passage                   |
| 13. plugh inside building 14. drop pyramid 15. drop silver 16. get water in bottle 17. plugh y2 18. s low n/s passage 19. d dirty passage 20. bedquilt bedquilt 21. slab slab room 22. s west end of twopit room 23. d west pit 24. water plant 25. u west end of twopit room 26. w slab room 27. u secret n/s canyon 28. reservoir reservoir 29. get water 30. s mirror canyon 31. s secret n/s canyon 32. d slab room 33. s west end of twopit room 45. water plant 36. u west end of twopit room 37. e e east end of twopit room 38. d west end of twopit room 39. get oil 40. u east end of twopit room 41. w west end of twopit room 41. w west end of twopit room 41. w west end of twopit room 41. w west end of twopit room 41. w west end of twopit room                                                                                                    |     |              | v2                                  |
| 14. drop pyramid 15. drop silver 16. get water in bottle 17. plugh y2 18. s low n/s passage 19. d dirty passage 20. bedquilt bedquilt 21. slab slab room 22. s west end of twopit room 23. d west pit 24. water plant 25. u west end of twopit room 26. w slab room 27. u secret n/s canyon 28. reservoir reservoir 29. get water 30. s mirror canyon 31. s secret n/s canyon 32. d slab room 33. s west end of twopit room 34. d west end of twopit room 35. water plant 36. u west end of twopit room 37. e e east end of twopit room 38. d east pit 39. get oil 40. u east end of twopit room 41. w west end of twopit room 41. w west end of twopit room                                                                                                    |     |              | -                                   |
| 16. get water 17. plugh 18. s 10w n/s passage 19. d 20. bedquilt 21. slab 22. s 23. d 24. water plant 25. u 26. w 27. u 28. reservoir 29. get water 30. s 31. s 32. d 33. s 34. d 35. water plant 36. u 37. e 38. d 39. get oil 40. u 41. water plant 29. get oil 40. u 41. water plant 29. get oil 40. u 41. water plant 41. water plant 42. d 43. d 44. d 45. d 46. d 46. d 47. d 48. d 48. d  | 1/1 | drop pyramid | instac barrarng                     |
| 16. get water 17. plugh 18. s 10w n/s passage 19. d 20. bedquilt 21. slab 22. s 23. d 24. water plant 25. u 26. w 27. u 28. reservoir 29. get water 30. s 31. s 32. d 33. s 34. d 35. water plant 36. u 37. e 38. d 39. get oil 40. u 41. water plant 29. get oil 40. u 41. water plant 29. get oil 40. u 41. water plant 41. water plant 42. d 43. d 44. d 45. d 46. d 46. d 47. d 48. d 48. d  | 15  | drop gilvor  |                                     |
| 17. plugh  18. s  10w n/s passage  19. d  20. bedquilt  21. slab  22. s  23. d  24. water plant  25. u  26. w  27. u  28. reservoir  29. get water  30. s  31. s  32. d  33. s  west end of twopit room  34. d  35. water plant  36. u  west end of twopit  west end of twopit room  secret n/s canyon  reservoir  secret n/s canyon  secret n/s canyon  reservoir                                                                                                    | 16  | got water    | in bottle                           |
| 18. s low n/s passage 19. d dirty passage 20. bedquilt bedquilt 21. slab slab room 22. s west end of twopit room 23. d west pit 24. water plant 25. u west end of twopit room 26. w slab room 27. u secret n/s canyon 28. reservoir reservoir 29. get water 30. s mirror canyon 31. s secret n/s canyon 32. d slab room 33. s west end of twopit room 34. d west end of twopit room 35. water plant 36. u west end of twopit room 37. e e east end of twopit room 38. d east pit 39. get oil 40. u east end of twopit room 41. w west end of twopit room 41. w                                                                                                    |     |              |                                     |
| 19. d dirty passage 20. bedquilt bedquilt 21. slab slab room 22. s west end of twopit room 23. d west pit 24. water plant 25. u west end of twopit room 26. w slab room 27. u secret n/s canyon 28. reservoir reservoir 29. get water 30. s mirror canyon 31. s secret n/s canyon 32. d slab room 33. s west end of twopit room 34. d west pit 35. water plant 36. u west end of twopit room 37. e e east end of twopit room 38. d east pit 39. get oil 40. u east end of twopit room 41. w west end of twopit room                                                                                                    |     |              | - ·                                 |
| 20. bedquilt 21. slab 22. s                                                                                                    |     |              | ± = =                               |
| 21. slab  22. s  23. d  24. water plant  25. u  26. w  27. u  28. reservoir  29. get water  30. s  31. s  32. d  33. s  40. u  34. d  35. water plant  36. u  37. e  38. d  39. get oil  40. u  41. w   21. slab room  west end of twopit room west end of twopit room west end of twopit room east end of twopit room west end of twopit room east end of twopit room west end of twopit room east end of twopit room west end of twopit room east end of twopit room west end of twopit room east end of twopit room west end of twopit room east end of twopit room west end of twopit room east end of twopit room west end of twopit room east end of twopit room west end of twopit room east end of twopit room west end of twopit room                                                                                                    |     |              |                                     |
| west end of twopit room west pit  4. water plant  5. u west end of twopit room  6. w slab room  7. u secret n/s canyon  7. u secret n/s canyon  7. u secret n/s canyon  8. reservoir  9. get water  10. s mirror canyon  11. s secret n/s canyon  12. d slab room  13. s west end of twopit room  13. s water plant  14. u west end of twopit room  15. water plant  16. u west end of twopit room  17. e east end of twopit room  18. d east end of twopit room  29. get oil  20. u east end of twopit room  20. u east end of twopit room  21. u east end of twopit room  22. d west end of twopit room  23. u east end of twopit room  24. u east end of twopit room  25. u east end of twopit room  26. u east end of twopit room  27. u secret n/s canyon  28. reservoir  29. get oil  20. u east end of twopit room  20. u east end of twopit room  21. u west end of twopit room  22. u secret n/s canyon  23. u secret n/s canyon  24. u secret n/s canyon  25. u secret n/s canyon  26. u secret n/s canyon  27. u secret n/s canyon  28. d slab room  29. get oil  20. u west end of twopit room  20. u east end of twopit room  20. u west end of twopit room  21. u secret n/s canyon  22. u secret n/s canyon  23. u secret n/s canyon  24. u secret n/s canyon  25. u secret n/s canyon  26. u secret n/s canyon  27. u secret n/s canyon  28. u secret n/s canyon  29. get oil  20. u secret n/s canyon  20. u secret n/s canyon  20. u secret n/s canyon  21. u secret n/s canyon  22. u secret n/s canyon  23. u secret n/s canyon  24. u secret n/s canyon  25. u secret n/s canyon  26. u secret n/s canyon  27. u secret n/s canyon  28. u secret n/s canyon  29. get user  20. u secret n/s canyon  20. u secret n/s canyon  21. u secret n/s canyon  22. u secret n/s canyon  23. u secret n/s canyon  24. u secret n/s canyon  25. u secret n/s canyon  26. u secret n/s canyon  27. u secret n/s canyon  28. u secret n/s canyon  29. u secret n/s canyon  29. u secret n/s canyon  29. u secret n/s canyon  29. u secret n/s canyon  29. u secret n/s canyon  20. u secret n/s canyon  20. u secret n |     |              |                                     |
| 23. d west pit 24. water plant 25. u west end of twopit room 26. w slab room 27. u secret n/s canyon 28. reservoir reservoir 29. get water 30. s mirror canyon 31. s secret n/s canyon 32. d slab room 33. s west end of twopit room 34. d west pit 35. water plant 36. u west end of twopit room 37. e east end of twopit room 38. d east pit 39. get oil 40. u east end of twopit room 41. w west end of twopit room 41. w west end of twopit room                                                                                                    |     |              |                                     |
| 24. water plant  25. u                                                                                                    |     |              |                                     |
| 25. u west end of twopit room 26. w slab room 27. u secret n/s canyon 28. reservoir reservoir 29. get water 30. s mirror canyon 31. s secret n/s canyon 32. d slab room 33. s west end of twopit room 34. d west pit 35. water plant 36. u west end of twopit room 37. e east end of twopit room 38. d east end of twopit room 39. get oil 40. u east end of twopit room 41. w west end of twopit room 41. w west end of twopit room                                                                                                    |     |              | west pit                            |
| 26. w slab room 27. u secret n/s canyon 28. reservoir reservoir 29. get water 30. s mirror canyon 31. s secret n/s canyon 32. d slab room 33. s west end of twopit room 34. d west pit 35. water plant 36. u west end of twopit room 37. e east end of twopit room 38. d east pit 39. get oil 40. u east end of twopit room 41. w west end of twopit room 41. w west end of twopit room                                                                                                    |     | water plant  |                                     |
| 27. u secret n/s canyon 28. reservoir 29. get water 30. s mirror canyon 31. s secret n/s canyon 32. d slab room 33. s west end of twopit room 34. d west pit 35. water plant 36. u west end of twopit room 37. e east end of twopit room 38. d east pit 39. get oil 40. u east end of twopit room 41. w west end of twopit room 41. w west end of twopit room                                                                                                    |     | u            | west end of twopit room             |
| 28. reservoir reservoir 29. get water 30. s mirror canyon 31. s secret n/s canyon 32. d slab room 33. s west end of twopit room 34. d west pit 35. water plant 36. u west end of twopit room 37. e east end of twopit room 38. d east pit 39. get oil 40. u east end of twopit room 41. w west end of twopit room                                                                                                    |     | **           | slab room                           |
| 29. get water 30. s mirror canyon 31. s secret n/s canyon 32. d slab room 33. s west end of twopit room 34. d west pit 35. water plant 36. u west end of twopit room 37. e east end of twopit room 38. d east pit 39. get oil 40. u east end of twopit room 41. w west end of twopit room 41. w west end of twopit room                                                                                                    |     |              | secret n/s canyon                   |
| 29. get water 30. s mirror canyon 31. s secret n/s canyon 32. d slab room 33. s west end of twopit room 34. d west pit 35. water plant 36. u west end of twopit room 37. e east end of twopit room 38. d east pit 39. get oil 40. u east end of twopit room 41. w west end of twopit room 41. w west end of twopit room                                                                                                    | 28. | reservoir    | reservoir                           |
| 31. s secret n/s canyon 32. d slab room 33. s west end of twopit room 34. d west pit 35. water plant 36. u west end of twopit room 37. e east end of twopit room 38. d east pit 39. get oil 40. u east end of twopit room 41. w west end of twopit room 41. w                                                                                                    | 29. | get water    |                                     |
| 32. d slab room  33. s west end of twopit room  34. d west pit  35. water plant  36. u west end of twopit room  37. e east end of twopit room  38. d east pit  39. get oil  40. u east end of twopit room  41. w west end of twopit room  41. w west end of twopit room                                                                                                    |     |              | mirror canyon                       |
| 33. s west end of twopit room 34. d west pit 35. water plant 36. u west end of twopit room 37. e east end of twopit room 38. d east pit 39. get oil 40. u east end of twopit room 41. w west end of twopit room 41. w                                                                                                    | 31. | S            | secret n/s canyon                   |
| 34. d west pit 35. water plant 36. u west end of twopit room 37. e east end of twopit room 38. d east pit 39. get oil 40. u east end of twopit room 41. w west end of twopit room                                                                                                    | 32. | d            | slab room                           |
| 35. water plant 36. u west end of twopit room 37. e east end of twopit room 38. d east pit 39. get oil 40. u east end of twopit room 41. w west end of twopit room                                                                                                    |     |              | west end of twopit room             |
| 36. u west end of twopit room 37. e east end of twopit room 38. d east pit 39. get oil 40. u east end of twopit room 41. w west end of twopit room                                                                                                    | 34. | d            | west pit                            |
| 37. e east end of twopit room 38. d east pit 39. get oil 40. u east end of twopit room 41. w west end of twopit room                                                                                                    | 35. | water plant  |                                     |
| 38. d east pit 39. get oil 40. u east end of twopit room 41. w west end of twopit room                                                                                                    | 36. | u            | west end of twopit room             |
| <pre>39. get oil 40. u</pre>                                                                                                    | 37. | е            | east end of twopit room             |
| <pre>39. get oil 40. u</pre>                                                                                                    | 38. | d            | east pit                            |
| 41. w west end of twopit room                                                                                                    |     |              |                                     |
| 41. w west end of twopit room                                                                                                    | 40. |              | east end of twopit room             |
| 42. d west pit 43. climb narrow corridor                                                                                                    | 41. | W            |                                     |
| 43. climb narrow corridor                                                                                                    | 42. | d            |                                     |
|                                                                                                    | 43. | climb        |                                     |

Adventure 10 / 15

```
44. w
                         giant room
45. n
                         immense n/s passage (iron door)
46. oil door
47.
     drop bottle
                         you no longer need it
48. n
                         waterfall cavern
49. get trident
50. w
                         steep incline
51. d
                         large low room
52. se
                         oriental room
53. n
                         misty cavern
54. w
                         alcove
55. drop trident
                         to get through narrow passage
56. drop lamp
57. drop axe (if carrying it)
58. e
                        plover room
59. get emerald
60. w
                         alcove
61. get trident
     get lamp
62.
63.
     get axe (if here)
64. nw
                         misty cavern
65. s
                         oriental room
66. get vase
67. se
                        swiss cheese
68. e
                        soft room
69. get pillow
                        needed for vase
70.
     W
                         swiss cheese
71. ne
                        bedquilt
72. e
                        complex junction
73. n
                        shell room
74. open clam
                        with trident
75. d
                         well, it will roll down, won't it?
76. d
77. get pearl
78. u
79.
     u
                         shell room
80. s
                         complex junction
81. u
                         dusty rock room
82. e
                        dirty passage
83. u
                         low n/s
84. n
                         y2
85. plugh
                         inside building
86.
     drop pillow
                         pillow first, then vase
87. drop vase
88. drop trident
89. drop pearl
90. drop emerald
91. xyzzy
                         debris room
92. get rod
93.
                         cobble crawl
 94. get cage
95. pit
                         top of small pit
96. e
                         bird chamber
97. drop rod
                         rod scares bird
98. get bird
99. get rod
100. w
                         top of small pit
```

Adventure 11 / 15

| 101. | d                          | hall of mists           |
|------|----------------------------|-------------------------|
| 102. | n                          | hall of mt king         |
| 103. | free bird                  | bird drives away snake  |
| 104. | drop cage                  | no longer needed        |
| 105. | SW                         | secret e/w canyon       |
| 106. | W                          | secret canyon           |
| 107. | kill dragon                | no weapon needed        |
| 108. | yes                        | yes, with bare hands    |
| 109. | get rug                    |                         |
| 110. | е                          | secret e/w canyon       |
| 111. | е                          | hall of mt king         |
| 112. | W                          | west side chamber       |
| 113. | get coins                  |                         |
| 114. |                            | hall of mt king         |
| 115. | S                          | south side chamber      |
| 116. | get jewelry                |                         |
| 117. |                            | hall of mt king         |
| 118. | е                          | hall of mists           |
| 119. | W                          | east bank of fissure    |
|      | wave rod                   | create bridge           |
|      | drop rod                   | no longer needed        |
| 122. |                            | west bank of fissure    |
|      | get diamonds               | nose same of fissale    |
| 124. | <del>-</del>               | east bank of fissure    |
| 125. |                            | hall of mists           |
| 126. |                            | nugget room             |
|      | get gold                   | nagget 100m             |
| 128. | n                          | hall of mists           |
| 129. |                            | rock jumble (not y2)    |
| 130. |                            | y2                      |
|      | plugh                      | inside building         |
|      | drop rug                   | inside building         |
|      | drop coins                 |                         |
|      | _                          |                         |
|      | drop jewelry drop diamonds |                         |
|      | drop gold                  |                         |
|      | = =                        | for boon                |
| 137. |                            | for bear                |
| 138. | get keys                   | for locked chain        |
|      | plugh                      | y2                      |
| 140. | S                          | low n/s                 |
| 141. | d                          | dirty passage           |
|      | bedquilt                   | bedquilt                |
| 143. | W                          | swiss cheese            |
| 144. | W                          | east end of twopit room |
| 145. |                            | west end of twopit room |
| 146. |                            | west pit                |
|      | climb                      | narrow corridor         |
| 148. |                            | giant room              |
|      | get eggs                   | for troll               |
| 150. | n                          | immense n/s             |
| 151. | n                          | waterfall cavern        |
| 152. | W                          | steep incline           |
| 153. | d                          | large low room          |
| 154. | SW                         | sloping corridor        |
| 155. | u                          | s/w side of chasm       |
| 156. | toss eggs                  | pay troll               |
| 157. | ne                         | n/e side of chasm       |

Adventure 12 / 15

| 158. |              | corridor                |
|------|--------------|-------------------------|
| 159. | barren       | outside barren room     |
| 160. | in           | bear in room            |
| 161. | feed bear    | calm him a little       |
| 162. | unlock chain | with key, of course     |
| 163. | get chain    |                         |
| 164. | get bear     | to scare troll          |
| 165. | W            | outside barren room     |
| 166. | fork         | fork in path            |
| 167. | ne           | warm walls              |
| 168. |              | boulders                |
|      | get spices   |                         |
| 170. |              | fork in path            |
| 171. |              | corridor                |
| 172. |              | n/e side of chasm       |
| 173. |              | troll appears again     |
|      | free bear    | scare off troll         |
| 175. |              | s/w side of chasm       |
|      |              |                         |
| 176. |              | sloping corridor        |
| 177. |              | large low room          |
| 178. |              | oriental room           |
| 179. |              | swiss cheese            |
|      | W            | east end of twopit room |
|      | W            | west end of twopit room |
| 182. |              | west pit                |
|      | climb        | narrow corridor         |
| 184. |              | giant room              |
| 185. |              |                         |
| 186. |              |                         |
| 187. |              |                         |
| 188. |              | that's what it says     |
| 189. | get eggs     | magic                   |
|      | S            | narrow corridor         |
| 191. | d            | west pit                |
| 192. | u            | west end of twopit room |
| 193. | W            | slab room               |
| 194. | u            | secret n/s              |
| 195. | S            | secret canyon           |
| 196. | е            | secret e/w canyon       |
| 197. | е            | hall of mt king         |
| 198. | n            | low n/s                 |
| 199. | n            | у2                      |
| 200. | plugh        | inside building         |
| 201. | drop spices  |                         |
| 202. | drop chain   |                         |
| 203. | drop eggs    |                         |
| 204. | plugh        | у2                      |
| 205. | S            | low n/s                 |
| 206. | S            | hall of mt king         |
| 207. | е            | hall of mists           |
| 208. | W            | east bank of fissure    |
| 209. | W            | west bank of fissure    |
| 210. | W            | west end hall of mists  |
| 211. | S            | all alike maze          |
|      | е            | maze                    |
|      | S            | maze                    |
| 214. | S            | maze                    |
|      |              |                         |

Adventure 13 / 15

| 215. | S                                                                 | maze                                             |
|------|-------------------------------------------------------------------|--------------------------------------------------|
| 216. | n                                                                 | maze                                             |
| 217. | е                                                                 | maze                                             |
| 218. | е                                                                 | maze                                             |
| 219. | nw                                                                | dead end                                         |
| 220. | get chest (and anyth                                              | ning else the pirate may have stolen)            |
| 221. | se                                                                | maze                                             |
| 222. | n                                                                 | maze                                             |
| 223. | d                                                                 | bird chamber                                     |
| 224. | е                                                                 | e/w canyon                                       |
| 225. | е                                                                 | debris room                                      |
| 226. | xyzzy                                                             | inside building                                  |
| 227. | drop chest                                                        |                                                  |
| 228. | plugh                                                             | y2 (why two?)                                    |
| 229. | S                                                                 | low n/s                                          |
| 230. | d                                                                 | dirty passage                                    |
| 231. | W                                                                 | dusty rock room                                  |
| 232. | d                                                                 | complex junction                                 |
| 233. | е                                                                 | ante room                                        |
| 234. | get magazine                                                      | it's addressed to witt                           |
| 235. |                                                                   | witt's end                                       |
| 236. | drop magazine                                                     | the elusive one point                            |
| 237. | Just do anything, bu                                              | ut don't go west from here; you'll never get out |
|      | that way. Any other direction will eventually (with low probabil: |                                                  |
|      | get you out. Move a                                               | around in the cave until something interesting   |
|      | happens.                                                          |                                                  |
| 238. | SW                                                                | s/w end                                          |
| 239. | get rod                                                           | this one is dynamite                             |
| 240. | ne                                                                | n/e end                                          |
|      | drop rod                                                          | plant explosive                                  |
| 242. | SW                                                                | stand clear                                      |
| 243. | blast                                                             | make a hole in wall to main office               |

If all went well, you have finished with a maximum score.

If the pirate never appears, you probably won't make it. When you reach the dead end where the chest is supposed to be, you could backtrack (if you know how) through the maze and then forward again until he appears. If this takes too many turns your lamp batteries will wear out before the end game, and then it's tough beans.

# 1.10 Adventure Family Tree

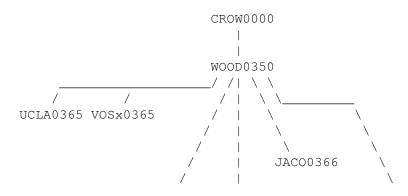

Adventure 14 / 15

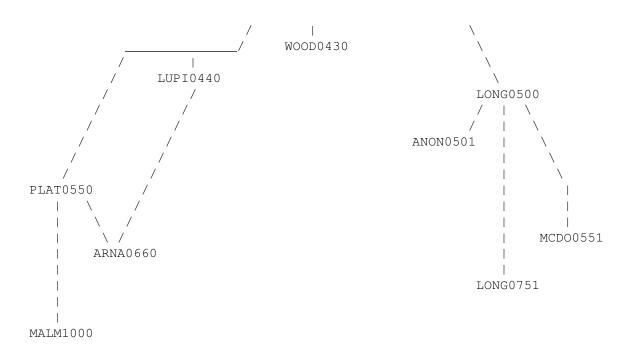

```
CROW0000 -- Initial "Adventures" game by Will Crowther
WOOD0350 -- Original 350-point version in FORTRAN by Don Woods
EKMA0350 -- Microsoft FORTRAN port of WOOD0350 by Don Ekman
BAGG0350 -- TADS port of EKMA0350 by David M Baggett
GILL0350 -- Unix/C port of WOOD0350 by Jim Gillogly
MALM0350 -- AGT port of WOOD0350 by David Malmberg
VMCM0350 -- PL/I port of WOOD0350 for VM/CMS
UCLA0365 -- UCLA extension to WOOD0350
VOSx0365 -- FORTRAN extension to WOOD0350
JACO0366 -- Prime FORTRAN extension of WOOD0350 by John Jacobsma
WOOD0430 -- C extension of WOOD0350 by Don Woods
LUPI0440 -- Extension of WOOD0350 by Peter Luckett & Jack Pike
LONG0500 -- DEC FORTRAN extension of WOOD0350 by David Long
IITa0500 -- Initial I.I.T. port of LONG0500 to Prime FORTRAN
IITb0500 -- Final I.I.T. port of LONG0500 to Prime FORTRAN
ANON0501 -- Prime FORTRAN extension of IITa0500
PLAT0550 -- FORTRAN extension of WOOD0350 by David Platt
WELL0550 -- Unix/C port of PLAT0550 by Ken Wellsch
MCD00551 -- FORTRAN extension of IITa0500 by Doug McDonald
ARNA0660 -- Merge LUPI0440 with PLAT0550 by Mike Arnautov
LONG0751 -- DEC FORTRAN extension of LONG0500 by David Long
MALM1000 -- AGT extension of PLAT0550 by David Malmberg
```

# 1.11 Amiga version of Adventure

This very early version of Adventure still has the all-capitals text of the PDP-10 version. While this is authentic, it can be somewhat annoying after a while, so the program has the ability to convert the text to a more normal output. To do this either run the game from the Shell with

Adventure -c

Adventure 15/15

or, for Workbench, add the tooltype "CASE" to the icon.

#### 1.12 Unix Adventure

When this version of Adventure is run from the Workbench, a file requester to load in a saved game opens. To start a new game, just cancel the requester.

The following license is from the source code:

\$NetBSD: adventure.6, v 1.2 1995/03/21 12:04:57 cgd Exp \$

Copyright (c) 1991, 1993

The Regents of the University of California. All rights reserved.

The game adventure was originally written in Fortran by Will Crowther and Don Woods. It was later translated to C and enhanced by Jim Gillogly. This code is derived from software contributed to Berkeley by Jim Gillogly at The Rand Corporation.

Redistribution and use in source and binary forms, with or without modification, are permitted provided that the following conditions are met:

- 1. Redistributions of source code must retain the above copyright notice, this list of conditions and the following disclaimer.
- 2. Redistributions in binary form must reproduce the above copyright notice, this list of conditions and the following disclaimer in the documentation and/or other materials provided with the distribution.
- 3. All advertising materials mentioning features or use of this software must display the following acknowledgement:
- This product includes software developed by the University of California, Berkeley and its contributors.
- 4. Neither the name of the University nor the names of its contributors may be used to endorse or promote products derived from this software without specific prior written permission.

THIS SOFTWARE IS PROVIDED BY THE REGENTS AND CONTRIBUTORS "AS IS" AND ANY EXPRESS OR IMPLIED WARRANTIES, INCLUDING, BUT NOT LIMITED TO, THE IMPLIED WARRANTIES OF MERCHANTABILITY AND FITNESS FOR A PARTICULAR PURPOSE ARE DISCLAIMED. IN NO EVENT SHALL THE REGENTS OR CONTRIBUTORS BE LIABLE FOR ANY DIRECT, INDIRECT, INCIDENTAL, SPECIAL, EXEMPLARY, OR CONSEQUENTIAL DAMAGES (INCLUDING, BUT NOT LIMITED TO, PROCUREMENT OF SUBSTITUTE GOODS OR SERVICES; LOSS OF USE, DATA, OR PROFITS; OR BUSINESS INTERRUPTION) HOWEVER CAUSED AND ON ANY THEORY OF LIABILITY, WHETHER IN CONTRACT, STRICT LIABILITY, OR TORT (INCLUDING NEGLIGENCE OR OTHERWISE) ARISING IN ANY WAY OUT OF THE USE OF THIS SOFTWARE, EVEN IF ADVISED OF THE POSSIBILITY OF SUCH DAMAGE.